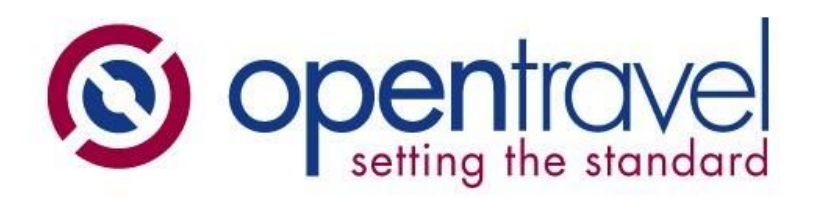

March 2016

## 2016A XML Object Suite

# Schema Publication Release Notes

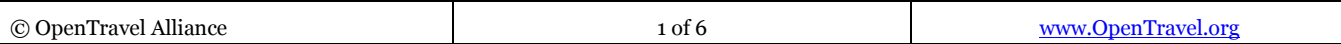

### Contents

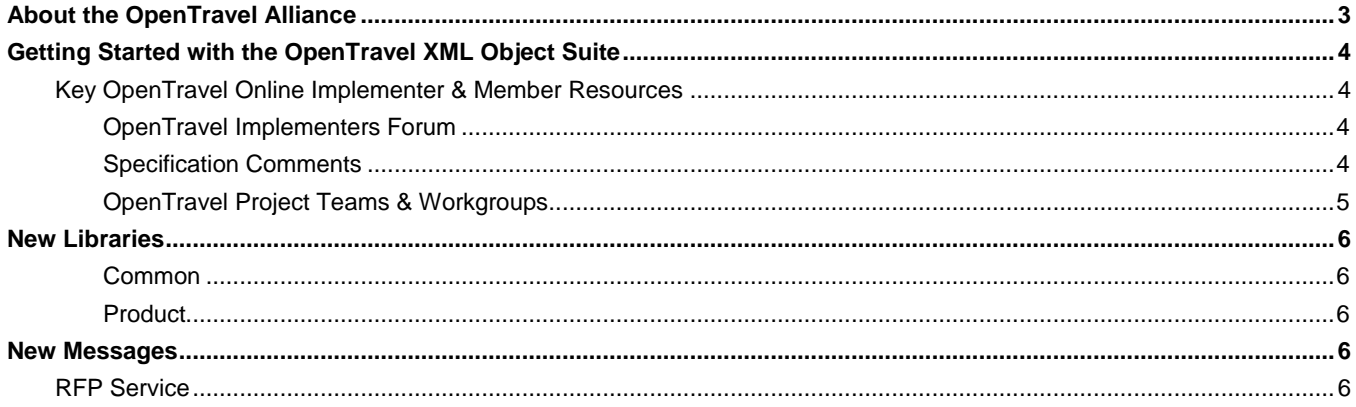

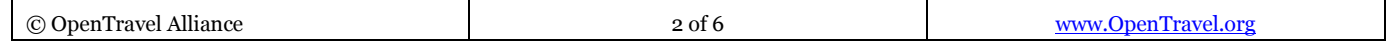

# <span id="page-2-0"></span>**About the OpenTravel Alliance**

*OpenTravel provides the preferred open source standards for the travel and leisure industry.*

The established foundation of electronic messages in the travel industry, the OpenTravel Specifications are used worldwide by travel industry suppliers, resellers, global distributors, and integrators to meet customer and trading partner data distribution demands.

As a travel industry specific (and membership-based) organization, our products are built by and for travel companies. [The OpenTravel Specifications](http://www.opentravel.org/Specifications/Default.aspx) are made publicly available for download [\(at no charge\) typically twice a year.](http://www.opentravel.org/Specifications/Default.aspx) 

By using OpenTravel Specifications, implementers benefit from a consistent data exchange through the use of a standard communication method implemented by thousands of companies in the worldwide travel industry.

Our specifications cover numerous travel industry segments, including Air, Car, Hotel, Vacation Rental, Golf, Travel Insurance, Rail, Ground Transportation, Day Tours and Activities, Packaged Tours and Dynamic Packages. They are well suited for reservation systems, branded websites and other such information exchanges between trading partners.

## **Key Facts…**

#### **Company**

- **Membership funded, not for** profit organization
- Founded in 1999

#### **Specification**

- Open source
- Free for all implementers
- OpenTravel 1.0 XML Message Suite
- OpenTravel 2.0 Object Suite

The maturity of OpenTravel standards—in combination with our Specification adoption rate—provide OpenTravel implementers with an "interoperability" head start that allows them to transact with a broad base of trading partners while decreasing IT integration timeframes and cost.

The OpenTravel 2.0 Object Suite embraces the latest data exchange processes and technologies to create state of the art APIs and services for the travel industry. **The consistency of the object suite is designed to significantly** 

**reduce the time to develop REST or WSDL travel services and APIs in either XML or JSON.**

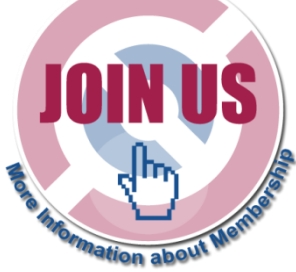

For more information on OpenTravel membership, please visit our website at <http://opentravel.org/Join/Default.aspx>

## <span id="page-3-0"></span>**Getting Started with the OpenTravel XML Object Suite**

To help you prepare to use your OpenTravel schema product, follow these steps:

- 1. Read this document: You should review these notes for critical information regarding the 2016A Object Suite.
- 2. Refer to the *OpenTravel 2016A Library Versioning* artifact (included in the publication download) to see the versions of all OpenTravel Libraries.

## <span id="page-3-1"></span>**Key OpenTravel Online Implementer & Member Resources**

You can find the answers to many of your questions on the OpenTravel Implementers Forum website: <http://www.opentravelcommunityforum.com/forum/>

#### <span id="page-3-2"></span>**OpenTravel Implementers Forum**

OpenTravel has an extensive discussion Forum to provide an implementation resource for users of its schema, called *the OpenTravel Forum*, which has all the functionality members expect from a full-featured discussion board, with forums for:

- Architecture
- **Hospitality**
- **Transport**
- **Travel Services**
- **Tours and Activities**
- **Implementers Discussion 1.0**
- OpenTravel Discussion 2.0

Members can post a question and get an answer from a moderator. Also included are OpenTravel documentation, mailing list subscription, events and announcements, and feedback boards, as well as the OpenTravel Showcase where companies that provide tools, services or technologies to assist in the implementation of OpenTravel schemas can post about their offerings. Note that priority support is provided to OpenTravel member company participants on the Implementers Forum.

#### <span id="page-3-3"></span>**Specification Comments**

All implementers are welcome to submit comments to enhance the OpenTravel 2.0 specification.

There are two types of comments that you can submit:

 Technical—proposes a minor change to one or more elements of an OpenTravel XML schema product, such as an XML message and/or an XML object or object library. Technical comments may be submitted at[: http://www.opentravel.org/Specifications/CommentOnSpec2.aspx](http://www.opentravel.org/Specifications/CommentOnSpec2.aspx)

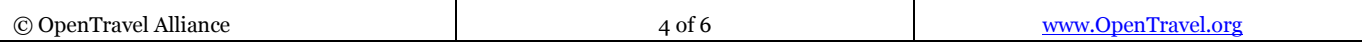

 Artifact—proposes a correction and/or addition to a schema supporting artifact, such as release notes or an OpenTravel Solution Scenario. Technical comments may be submitted at : <http://opentravelmodel.net/pubs/specifications/Comment20Artifact.html>

#### <span id="page-4-0"></span>**OpenTravel Project Teams & Workgroups**

All OpenTravel members are welcome to participate in OpenTravel workgroups, which are neutral environments comprised of travel industry experts that meet once per month or as needed to:

- Review and action open specification comments
- Review and accept new and enhanced schema from project teams
- Discuss emerging business requirements and how OpenTravel schema can be enhanced to address them

Each workgroup serves the needs of one or more associated travel industry segments that are supported by the OpenTravel Specification:

- Architecture: Underlying constructs (or architecture) of OpenTravel schema products, design patterns, solution scenarios and implementation best practices
- Hospitality: Hotel, Hostel, Vacation Rental and Cruise
- Transport: Air, Rental Car, Ground Transportation and Rail
- Travel Integration: Tours and Activities, Dynamic Packages, Travel Insurance, Golf and other shared services including Travel Itineraries, Loyalty Programs and Customer Profiles

All OpenTravel members are welcome to propose and join any **project team**. Project teams serve as the primary method for introducing major enhancements into OpenTravel schema products as these teams are formed to address a set of business-specific enhancements for the OpenTravel specification—such as merchandising offers. In addition to OpenTravel schema and XML components, project team work produces a variety of artifacts, including use cases, capability maps, process models, business glossary terms and solution scenarios.

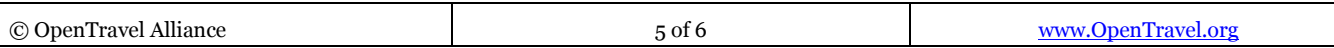

### <span id="page-5-0"></span>**New Libraries**

#### <span id="page-5-1"></span>**Common**

• **CodeList** – The code list library houses both open and closed enumerations that are used across multiple libraries. The naming convention for enumerations is a meaningful name followed by an under bar and the text "Enum".

Examples: BedType\_Enum, Gender\_Enum,

• **Common** – The common library houses objects that are used across multiple libraries. Examples: AmountPercent, Company, Person

#### <span id="page-5-2"></span>**Product**

- **RFP** The RFP library houses objects that are specific to the Request For Proposal messages. These messages are used primarily by hotels to request information regarding the bookings of groups that may include room nights, event space or both. Within this library you will find the RFP operations for Create, Read, Update and Delete.
- **Product** The Product library houses objects that are specific to sellable products such as rooms in a hotel, seats on an airplane or seats on a train.

## <span id="page-5-3"></span>**New Messages**

## <span id="page-5-4"></span>**RFP Service**

- CreateRQ/RS Used to create a new RFP
- ReadRQ/RS Used to retrieve an existing RFP
- UpdateRQ/RS Used to update an existing RFP
- DeleteRQ/RS Used to delete an existing RFP